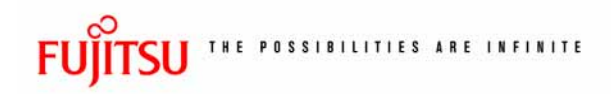

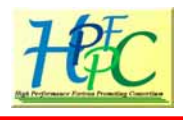

#### HPF High Performance Fortran

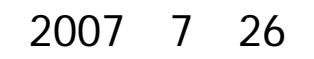

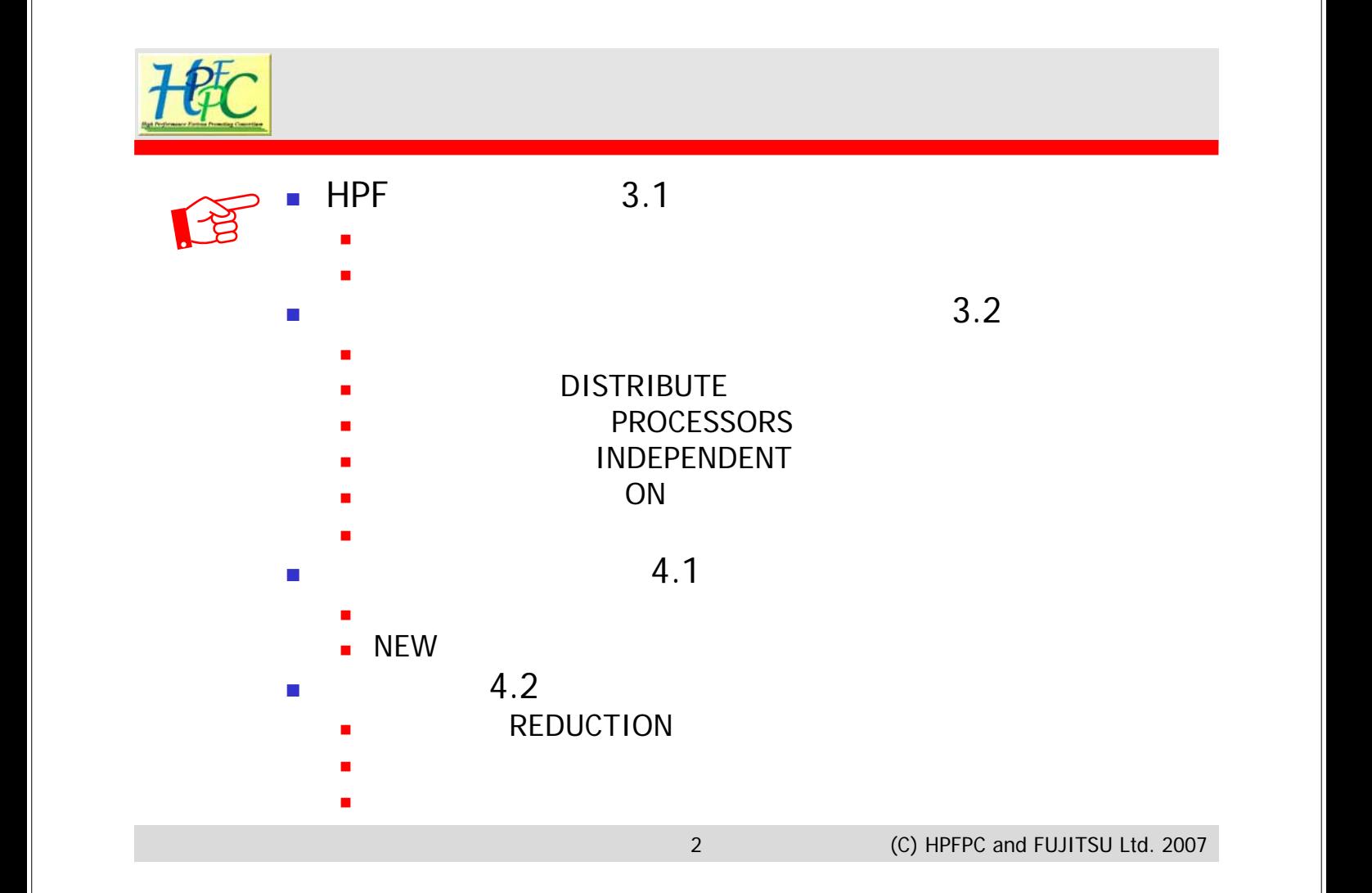

![](_page_1_Picture_0.jpeg)

![](_page_2_Picture_102.jpeg)

## $H<sup>th</sup>$ C HPF (2/2)

![](_page_3_Figure_2.jpeg)

![](_page_3_Figure_3.jpeg)

![](_page_4_Picture_104.jpeg)

![](_page_5_Figure_0.jpeg)

![](_page_5_Picture_154.jpeg)

![](_page_6_Picture_0.jpeg)

![](_page_6_Figure_1.jpeg)

#### H轮DISTRIBUTE

![](_page_6_Picture_213.jpeg)

**real a(100,200),b(100,200) !HPF\$ DISTRIBUTE a(\*,BLOCK) !HPF\$ DISTRIBUTE b(BLOCK,\*) ingeger,dimension(10,50,5) :: a,b !HPF\$ DISTRIBUTE (\*,CYCLIC,\*) :: a,b a(100,200) b(100,200) 4**プロセッサ使用のとき

![](_page_7_Figure_0.jpeg)

![](_page_8_Figure_0.jpeg)

# SIPROCESSORS

![](_page_8_Figure_2.jpeg)

![](_page_9_Picture_0.jpeg)

![](_page_9_Figure_1.jpeg)

HEC **discussion** or expected or in the set of the set of the set of the set of the set of the set of the set of the 自動に任せる場合 コンパイラがデータに対して決める。 ■ インディング インディング インディング コンパイラの能力不足の場合 コンパイラでは論理的に解析できない場合 並列性を指示する場合 **INDEPENDENT**  並列化可能であることをコンパイラに教える。 正しい記述は利用者の責任 また、 デジタル (の) にっぽん (の) にっぽん (の) にっぽん (の) にっぽん

### H铊 INDEPENDENT

ループの並列性の指示 ・・・並列化する*DO*ループの直前に !HPF\$ **INDEPENDENT [ ,** <節>**] ...** !HPF\$ **INDEPENDENT [ ,** <節>**] ...**  $\lt$  > NEW REDUCTION ループの並列性の指示 ・・・並列化する*DO*ループの直前に

![](_page_10_Figure_2.jpeg)

![](_page_10_Figure_5.jpeg)

![](_page_11_Picture_197.jpeg)

![](_page_12_Picture_0.jpeg)

![](_page_12_Figure_1.jpeg)

![](_page_12_Figure_2.jpeg)

![](_page_13_Figure_0.jpeg)

![](_page_14_Picture_0.jpeg)

![](_page_14_Picture_185.jpeg)

はちょう しょうしょう

![](_page_14_Picture_2.jpeg)

きょうしょう きょうしょう こうしょう きょうしょう きょうしょう しゅうしょう きん 書かれる こうしょう しょうしょう ON HOME INDEPENDENT DISTRIBUTE

**なんじょう こうしょう** 自動でやってみて、だめなら書く

基本的な書き方3種

性能的にシビアな部分は、最初から全部書く

![](_page_15_Figure_0.jpeg)

![](_page_16_Figure_0.jpeg)

# **I铌〇** INDEPENDENT NEW

 $\Theta$ 

**NEW**変数を含むループの並列化 **NEW**変数を含むループの並列化  $I$  INDEPENDENT [ , <  $\rightarrow$ ] ... < > NEW REDUCTION **NEW NEW(***v***<sub>1</sub>,** *v***<sub>2</sub>, ...)** *v<sub>1</sub> v<sub>2</sub>* NEW

![](_page_17_Figure_2.jpeg)

![](_page_17_Figure_3.jpeg)

![](_page_17_Figure_6.jpeg)

![](_page_18_Figure_0.jpeg)

![](_page_19_Picture_1.jpeg)

![](_page_19_Picture_2.jpeg)

#### H℃ REDUCTION

![](_page_19_Figure_6.jpeg)

### H眨 REDUCTION

 $\overline{a}$ 

aamax a

```
1
2
3
4
5
6
7
8
9
                 parameter(m=100)
parameter(m=100)
                 real a(m)
real a(m)
     !HPF$ DISTRIBUTE a(BLOCK)
!HPF$ DISTRIBUTE a(BLOCK)
                 aamax = -1.0
aamax = -1.0
     !HPF$ INDEPENDENT, REDUCTION(aamax)
!HPF$ INDEPENDENT, REDUCTION(aamax)
                 do i=1,m
do i=1,m
                     aamax = max( aamax, abs(a(i)) )
aamax = max( aamax, abs(a(i)) )
                 end do
end do
```
![](_page_20_Figure_5.jpeg)

#### H眨 REDUCTION

#### $\overline{a}$

aamax a

```
1
 2
 3
 4
 5
 6
 7
 8
 9
10
11
                   parameter(m=100)
parameter(m=100)
                   real a(m)
real a(m)
      !HPF$ DISTRIBUTE a(BLOCK)
!HPF$ DISTRIBUTE a(BLOCK)
                   aamax = -1.0
aamax = -1.0
      !HPF$ INDEPENDENT, REDUCTION(MAX:aamax)
!HPF$ INDEPENDENT, REDUCTION(MAX:aamax)
                   do i=1,m
do i=1,m
                       if ( aamax < abs(a(i)) ) then
if ( aamax < abs(a(i)) ) then
                           aamax = abs(a(i))
aamax = abs(a(i))
                       end if
end if
                   end do
end do
```
![](_page_21_Figure_6.jpeg)

## H轮 REDUCTION

![](_page_22_Figure_1.jpeg)

![](_page_22_Picture_3.jpeg)

![](_page_23_Picture_0.jpeg)

![](_page_23_Picture_1.jpeg)

#### HPF High Performance Fortran

![](_page_23_Figure_3.jpeg)

### H胶 HPF

#### 基本的な書き方3種(復習)

![](_page_24_Picture_309.jpeg)

![](_page_24_Figure_3.jpeg)

![](_page_24_Figure_4.jpeg)

![](_page_24_Figure_5.jpeg)

![](_page_24_Figure_7.jpeg)

![](_page_25_Picture_0.jpeg)

![](_page_25_Picture_398.jpeg)

![](_page_26_Picture_0.jpeg)

![](_page_27_Figure_0.jpeg)

![](_page_28_Figure_0.jpeg)

![](_page_29_Picture_0.jpeg)

![](_page_29_Figure_1.jpeg)

![](_page_29_Figure_4.jpeg)

![](_page_30_Picture_0.jpeg)

![](_page_30_Figure_1.jpeg)

![](_page_30_Picture_210.jpeg)

![](_page_31_Figure_0.jpeg)

**end interface end subroutine**

**call xxx**

**end subroutine**

**subroutine xxx**

**end subroutine**

**end subroutine**

**subroutine yyy**

**use mmm**

**end module**

**call xxx**

64 (C) HPFPC and FUJITSU Ltd. 2007

**end subroutine**

**subroutine xxx**

**end subroutine**

![](_page_32_Picture_0.jpeg)

![](_page_33_Picture_0.jpeg)

 $HPF$  5.5

![](_page_33_Figure_4.jpeg)

![](_page_34_Picture_0.jpeg)

![](_page_34_Picture_1.jpeg)

![](_page_34_Picture_2.jpeg)

```
r = sqrt(x(1)**2 + x(2)**2)
r = sqrt(x(1)**2 + x(2)**2)
return
return
```

```
end subroutine
end subroutine
```
![](_page_35_Picture_0.jpeg)

![](_page_36_Picture_0.jpeg)

![](_page_36_Figure_1.jpeg)

![](_page_37_Figure_0.jpeg)